# Package 'fMRIscrub'

October 25, 2023

<span id="page-0-0"></span>Type Package

Title Scrubbing and Other Data Cleaning Routines for fMRI

Version 0.14.5

Maintainer Amanda Mejia <mandy.mejia@gmail.com>

Description Data-driven fMRI denoising with projection scrubbing (Pham et al (2022) [<doi:10.1016/j.neuroimage.2023.119972>](https://doi.org/10.1016/j.neuroimage.2023.119972)). Also includes routines for DVARS (Derivatives VARianceS) (Afyouni and Nichols (2018)  $\langle \text{doi:10.1016/j.neuroimage}.2017.12.098 \rangle$ , motion scrubbing (Power et al. (2012) [<doi:10.1016/j.neuroimage.2011.10.018>](https://doi.org/10.1016/j.neuroimage.2011.10.018)), aCompCor (anatomical Components Correction) (Muschelli et al (2014) [<doi:10.1016/j.neuroimage.2014.03.028>](https://doi.org/10.1016/j.neuroimage.2014.03.028)), detrending, and nuisance regression. Projection scrubbing is also applicable to other outlier detection tasks involving high-dimensional data.

**Depends** R  $(>= 3.5.0)$ 

License GPL-3

Encoding UTF-8

Imports MASS, cellWise, e1071, fMRItools (>= 0.2.2), pesel, robustbase, stats, expm, utils, gamlss

Suggests corpcor, cowplot, ciftiTools, gifti, knitr, rmarkdown, RNifti, ggplot2, fastICA, oro.nifti, testthat (>= 3.0.0), covr

RoxygenNote 7.2.3

URL <https://github.com/mandymejia/fMRIscrub>

BugReports <https://github.com/mandymejia/fMRIscrub/issues>

LazyData true

NeedsCompilation no

Author Amanda Mejia [aut, cre], John Muschelli [aut] (<<https://orcid.org/0000-0001-6469-1750>>), Damon Pham [aut] (<<https://orcid.org/0000-0001-7563-4727>>), Daniel McDonald [ctb], Fatma Parlak [ctb]

Repository CRAN

Date/Publication 2023-10-25 07:00:02 UTC

## <span id="page-1-0"></span>R topics documented:

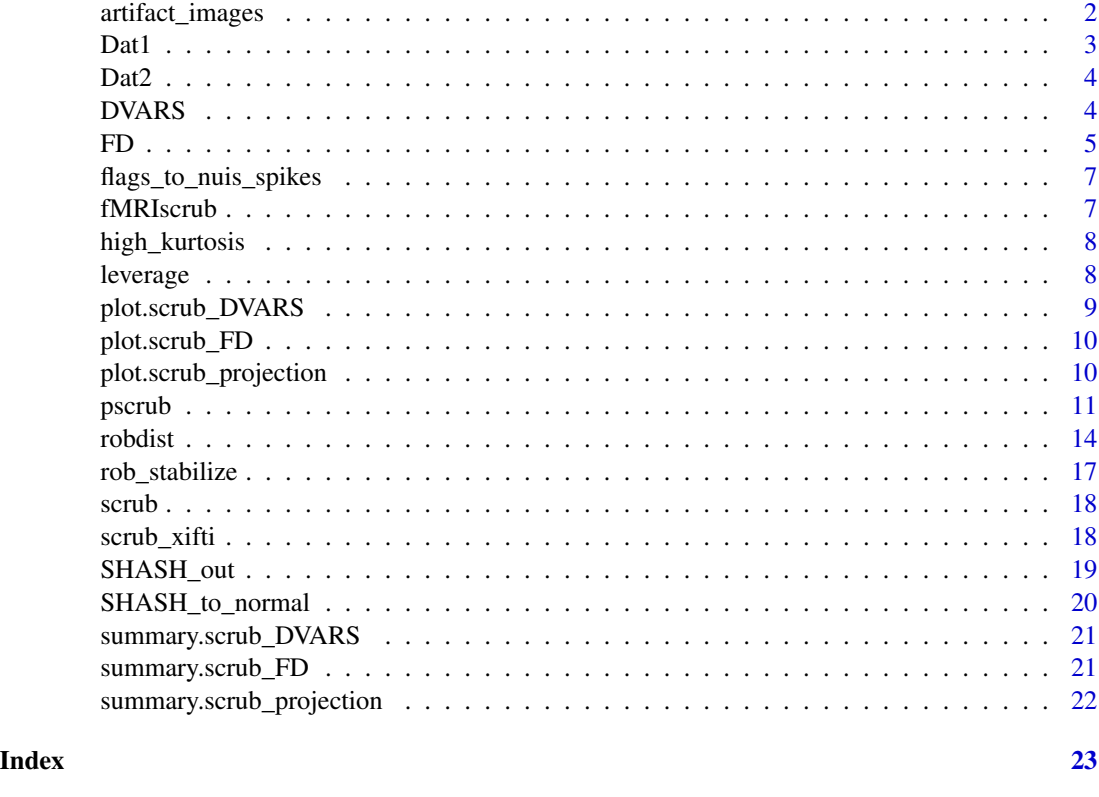

<span id="page-1-1"></span>artifact\_images *Artifact images*

### Description

Visualize artifact patterns from the results of [pscrub](#page-10-1). Requires pscrub(..., get\_dirs=TRUE).

#### Usage

artifact\_images(psx, idx = NULL, use\_dt = TRUE)

#### Arguments

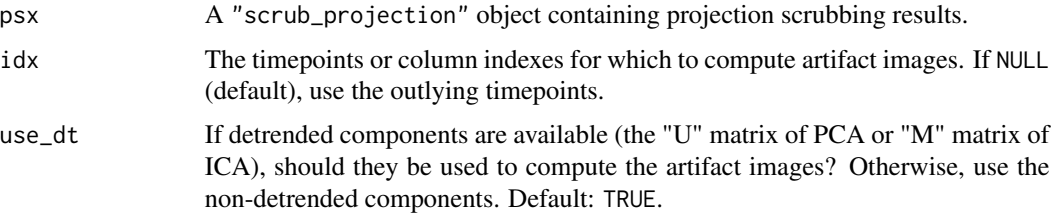

#### <span id="page-2-0"></span> $Data1$  3

#### Details

Computes two types: "mean" artifact images based on a weighted sum of the projection directions, with weights determined by the scores for each component at the flagged timepoint, and "top" artifact images based on the projection direction with the greatest score at the flagged timepoint.

#### Value

A list of three: idx, the timepoints for which the artifact images were computed; mean, the "mean" artifact images; and top, the "top" artifact images. The row names of the top artifact images matrix give the index of the top component ("V" in PCA and "S" in ICA) at each timepoint.

Dat1 *First Example Time Series from the ABIDE*

#### Description

A sagittal slice from the fMRI time series for subject 0050048. The scan was obtained at the University of Pittsburgh School of Medicine. The scan has been pre-processed with slice time correction, rigid body realignment estimation, spatial normalization to MNI space, and linear detrending. Subject 0050048 was a typically-developing 11-year-old male. The scan has many artifacts. A mask was applied to vectorize the spatial dimensions.

#### Usage

Dat1

#### Format

A numeric matrix of 193 time points by 4675 voxels

#### Details

Source: http://fcon\_1000.projects.nitrc.org/indi/abide/abide\_I.html

#### References

• 1.Di Martino, A. et al. The autism brain imaging data exchange: towards a large-scale evaluation of the intrinsic brain architecture in autism. Mol Psychiatry 19, 659–667 (2014).

#### <span id="page-3-0"></span>Description

A sagittal slice from the fMRI time series for subject 0051479. The scan was obtained at the California Institute of Technology. The scan has been pre-processed with slice time correction, rigid body realignment estimation, spatial normalization to MNI space, and linear detrending. Subject 0051479 was a typically-developing 20-year-old female. The scan has few visible artifacts. A mask was applied to vectorize the spatial dimensions.

#### Usage

Dat2

#### Format

A numeric matrix of 145 time points by 4679 voxels

#### Details

Source: http://fcon\_1000.projects.nitrc.org/indi/abide/abide\_I.html

#### References

• 1.Di Martino, A. et al. The autism brain imaging data exchange: towards a large-scale evaluation of the intrinsic brain architecture in autism. Mol Psychiatry 19, 659–667 (2014).

<span id="page-3-1"></span>DVARS *DVARS*

#### Description

Computes the DSE decomposition and DVARS-related statistics. Based on code from github.com/asoroosh/DVARS .

```
DVARS(
  X,
 normalize = TRUE,
 cutoff\_DPD = 5,
 cutoff_ZD = qnorm(1 - 0.05/nrow(as.matrix_ifti(X))),verbose = FALSE
)
```
#### <span id="page-4-0"></span>Arguments

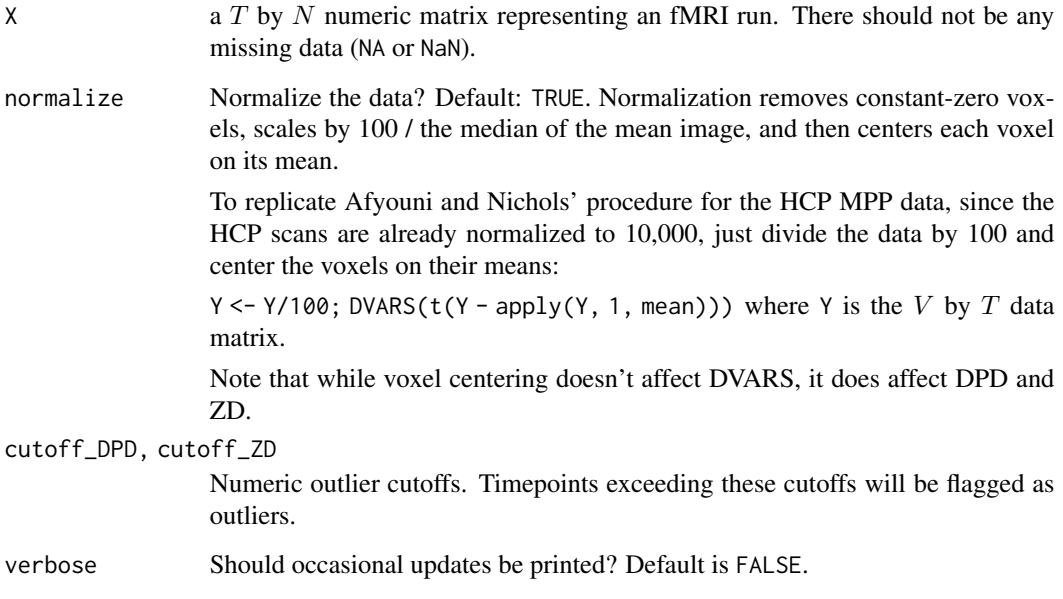

#### Value

A list with components

**measure** A data.frame with  $T$  rows, each column being a different variant of DVARS.

measure\_info "DVARS"

outlier\_cutoff The outlier cutoff value(s).

outlier\_flag A logical data.frame with  $T$  rows, where TRUE indicates suspected outlier presence.

#### References

• Afyouni, S. & Nichols, T. E. Insight and inference for DVARS. NeuroImage 172, 291-312 (2018).

FD *Framewise Displacement*

#### Description

Calculate Framewise Displacement (FD)

#### Usage

```
FD(
 X,
  trans_units = c("mm", "cm", "in"),rot\_units = c("deg", "rad", "mm", "cm", "in"),brain_radius = NULL,
 detrend = FALSE,
 lag = 1,cutoff = 0.3)
```
#### Arguments

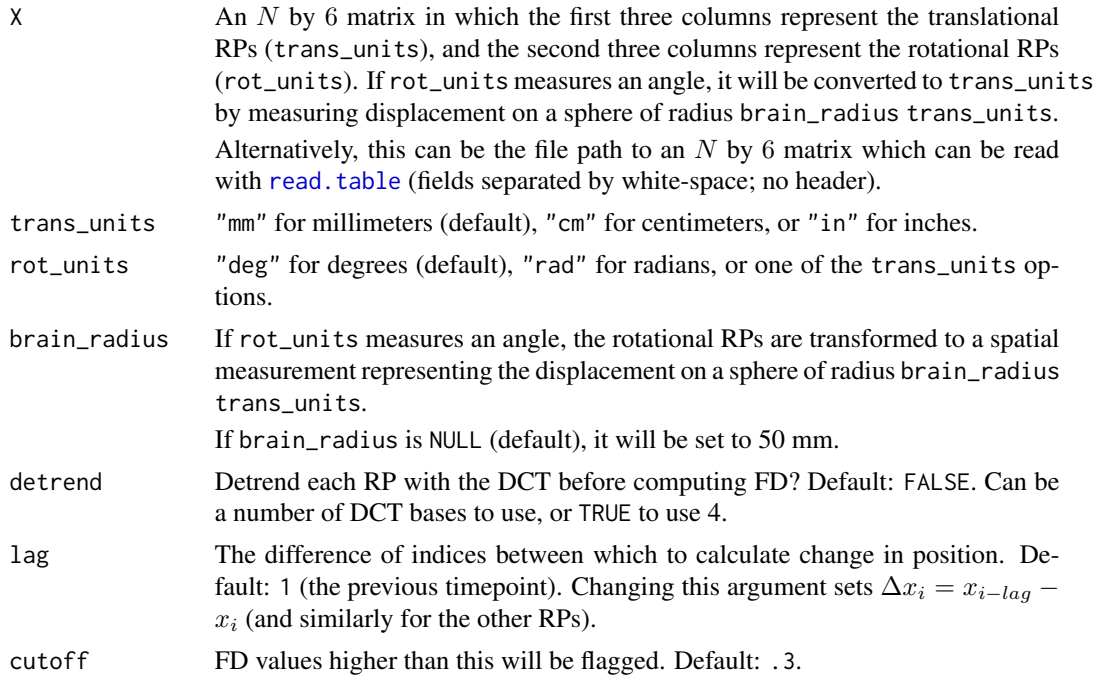

#### Details

The FD formula is taken from Power et. al. (2012):

 $FD_i = |\Delta x_i| + |\Delta y_i| + |\Delta z_i| + |\Delta \alpha_i| + |\Delta \beta_i| + |\Delta \gamma_i|$ 

where i is the timepoint; x, y and z are the translational realignment parameters (RPs);  $\alpha$ ,  $\beta$  and  $\gamma$ are the rotational RPs; and  $\Delta x_i = x_{i-1} - x_i$  (and similarly for the other RPs).

#### Value

A list with components

measure A length N vector of FD values in trans\_units.

<span id="page-5-0"></span>

<span id="page-6-0"></span>measure\_info "FD"

outlier\_cutoff cutoff

outlier\_flag A length-N logical vector, where TRUE indicates suspected outlier presence.

#### References

• Power, J. D., Barnes, K. A., Snyder, A. Z., Schlaggar, B. L. & Petersen, S. E. Spurious but systematic correlations in functional connectivity MRI networks arise from subject motion. Neuroimage 59, 2142-2154 (2012).

flags\_to\_nuis\_spikes *Flags to nuisance spikes*

#### Description

Convert flagged volumes to corresponding one-hot encoded vectors which can be used for nuisance regression.

#### Usage

flags\_to\_nuis\_spikes(flags, n\_time)

#### Arguments

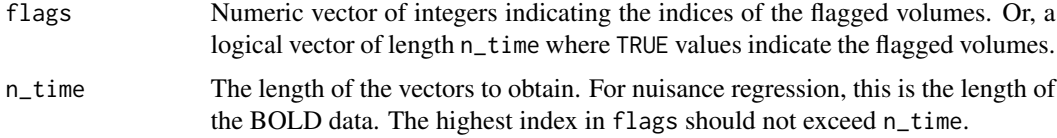

#### Value

A numeric matrix of ones and zeroes. The number of rows will be n\_time and the number of columns will be the number of flags. Each column will have a 1 at the flag index, and 0 elsewhere.

fMRIscrub *fMRIscrub: fMRI scrubbing and other data cleaning routines*

#### Description

See help(package="fMRIscrub") for a list of functions.

<span id="page-7-0"></span>

#### Description

The kurtosis cutoff is a high quantile (default 0.99) of the sampling distribution of kurtosis for Normal iid data of the same length as the components; it is estimated by simulation or calculated from the theoretical asymptotic distribution if the components are long enough.

#### Usage

```
high_kurtosis(Comps, kurt_quantile = 0.99, n_sim = 5000, min_1 = FALSE)
```
#### Arguments

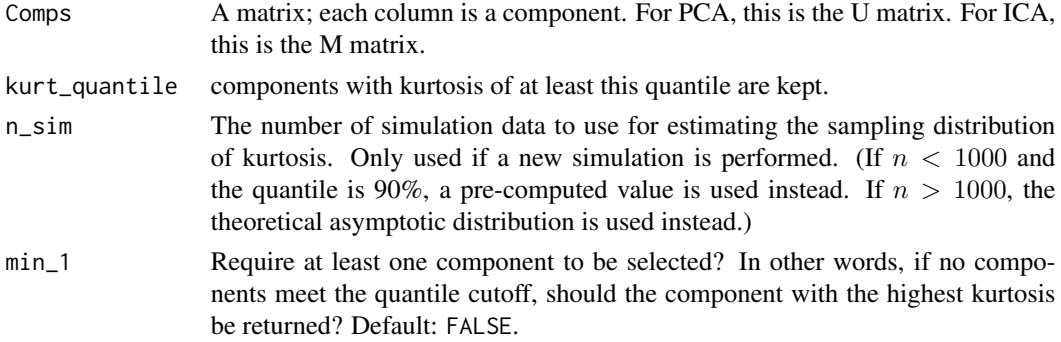

#### Details

The components should not have any strong low-frequency trends, because trends can affect kurtosis in unpredictable ways unrelated to outlier presence.

#### Value

A logical vector indicating whether each component has high kurtosis.

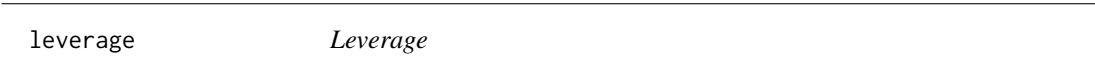

#### Description

Computes the leverage of each observation in the PC score (U) or IC mixing (M) matrix for projection scrubbing. Can threshold to flag potential outliers.

```
leverage(Comps, are_norm = FALSE, median_cutoff = NULL)
```
#### <span id="page-8-0"></span>Arguments

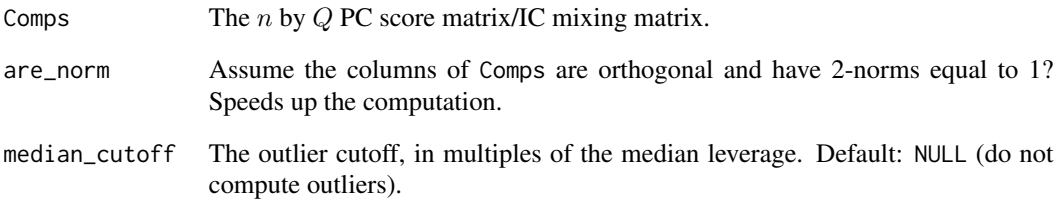

#### Value

A list with entries "meas" (the leverage values), "cut" (the leverage cutoff value) and "flag" (logical vector indicating the outliers). If !is.null(median\_cutoff), "cut" and "flag" are omitted.

plot.scrub\_DVARS *Plot a* "scrub\_DVARS" *object*

#### Description

Plot a "scrub\_DVARS" object

#### Usage

## S3 method for class 'scrub\_DVARS'  $plot(x, title = NULL, ...)$ 

#### Arguments

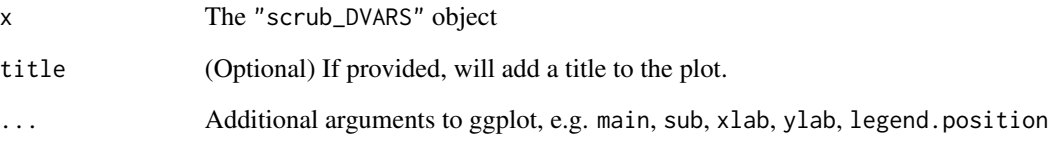

#### Value

A ggplot

<span id="page-9-0"></span>plot.scrub\_FD *Plot a* "scrub\_FD" *object*

#### Description

Plot a "scrub\_FD" object

#### Usage

```
## S3 method for class 'scrub_FD'
plot(x, title = NULL, ...)
```
#### Arguments

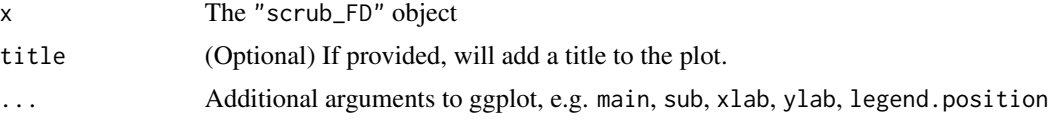

#### Value

A ggplot

plot.scrub\_projection *Plot a* "scrub\_projection" *object*

#### Description

Plot a "scrub\_projection" object

#### Usage

```
## S3 method for class 'scrub_projection'
plot(x, title = NULL, ...)
```
#### Arguments

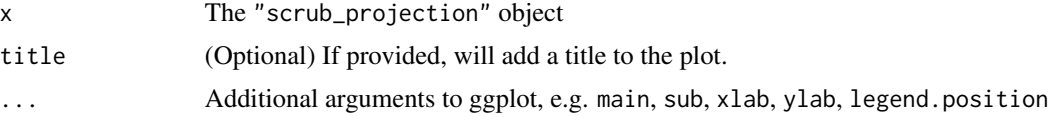

#### Value

A ggplot

<span id="page-10-1"></span><span id="page-10-0"></span>

#### Description

Projection scrubbing is a data-driven method for identifying artifact-contaminated volumes in fMRI. It works by identifying component directions in the data likely to represent patterns of burst noise, and then computing a composite measure of outlyingness based on leverage within these directions, at each volume. The projection can be PCA, ICA, or "fused PCA." Projection scrubbing can also be used for other outlier detection tasks involving high-dimensional data.

#### Usage

```
pscrub(
  X,
  projection = c("ICA", "PCA"),
  nuisance = "DCT4",
  center = TRUE,
  scale = TRUE,
  comps_mean_dt = FALSE,
  comps_var_dt = FALSE,
  PESEL = TRUE,kurt_quantile = 0.99,
  get_dirs = FALSE,
  full\_PCA = FALSE,get_outliers = TRUE,
  cutoff = 4,
  seed = 0,
  ICA_method = c("C", "R"),verbose = FALSE
)
```
#### Arguments

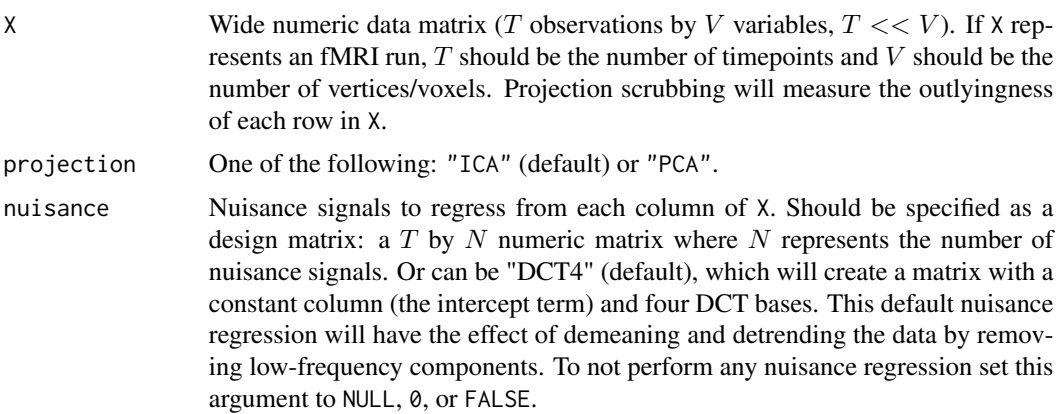

<span id="page-11-0"></span>Detrending is highly recommended for time-series data, especially if there are many time points or evolving circumstances affecting the data. Additionally, if kurtosis is being used to select the projection directions, trends can induce positive or negative kurtosis, contaminating the connection between high kurtosis and outlier presence. Detrending should not be used with non-time-series data because the observations are not temporally related.

Additional nuisance regressors can be specified like so:  $\text{cbind}(1, \text{fMRI} \cdot \text{mod} s : \text{dct}\text{_base}(n \cdot \text{row}(x)),$ 4), more\_nuisance).

center, scale Center the columns of the data by their medians, and scale the columns of the data by their median absolute deviations (MADs)? Default: TRUE. Centering is necessary for computing the projections, so if center is FALSE, the data must already be centered.

> Note that centering and scaling occur after nuisance regression, so even if center is FALSE, the data will be centered on the means if the nuisance regression included an intercept term, as it does by default.

comps\_mean\_dt, comps\_var\_dt

Stabilize the mean and variance of each projection component's timecourse prior to computing kurtosis and leverage? These arguments should be TRUE, FALSE (default), or the number of DCT bases to use for detrending (TRUE will use 4). Note that these arguments affect the projection components and not the data itself. Also, if variance-stabilizing but not mean-stabilizing, the components must already be expected to be mean-stabilized, for example if the data was rigorously detrended; otherwise, the results will be invalid.

Slow-moving mean and variance patterns in the components will interfere with the roles of kurtosis and leverage in identifying outliers. While nuisance can be used to detrend the data, this nuisance regression is estimated *non-robustly*, since a robust model takes too long to estimate at each data location. On the other hand, comps\_mean\_dt and comps\_var\_dt can be used to apply a *robust* nuisance regression at each component, since there are much fewer components than original data locations. Thus, even if the data has been detrended with nuisance it may be helpful to detrend the components with comps\_mean\_dt; furthermore, the data nuisance regression does not address the potential existence of variance patterns in the components.

Overall, for fMRI we recommend enabling comps\_mean\_dt and comps\_var\_dt unless the data has been cleaned not only with a low-pass filter like DCT nuisance regression, but also with anatomical CompCor, ICA-FIX, or a similar data-driven strategy that takes into account common sources of artifactual mean and variance trends such as motion and physiological cycles.

- PESEL Use [pesel](#page-0-0) to select the number of components? Default: TRUE. Otherwise, use the number of principal components with above-average variance.
- kurt\_quantile What quantile cutoff should be used to select the components? Default: 0.99. Use 0 to select all high-variance components regardless of kurtosis value. We model each component as a length  $T$  vector of Normal iid random variables, for which the distribution of kurtosis values can be approximated. The quantile

is estimated based on this distribution.

get\_dirs Should the projection directions be returned? This is the V matrix in PCA and  $S$ 

<span id="page-12-0"></span>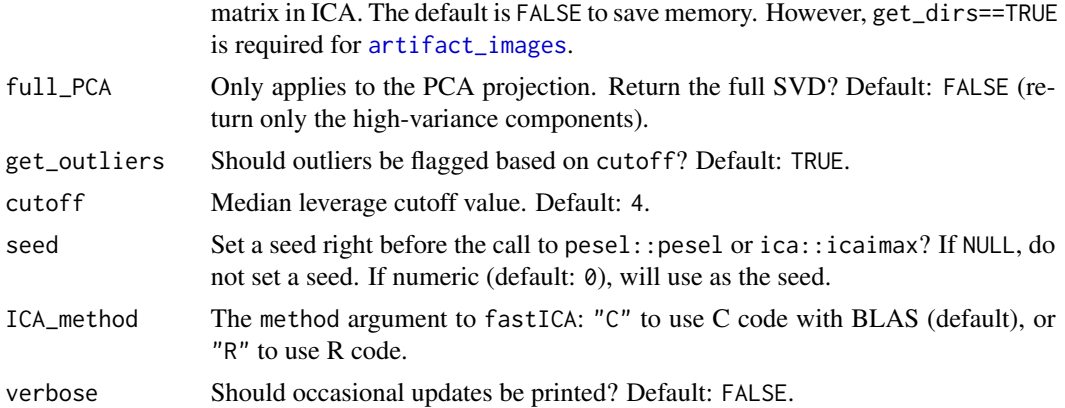

#### Details

Refer to the projection scrubbing vignette for a demonstration and an outline of the algorithm: vignette("projection\_scrubbing", package="fMRIscrub")

#### Value

A "pscrub" object, i.e. a list with components

measure A numeric vector of leverage values.

outlier\_cutoff The numeric outlier cutoff value (cutoff times the median leverage).

- outlier\_flag A logical vector where TRUE indicates where leverage exceeds the cutoff, signaling suspected outlier presence.
- **mask** A length  $P$  numeric vector corresponding to the data locations in  $X$ . Each value indicates whether the location was masked:
	- 0 The data location was not masked out.
	- -1 The data location was masked out, because it had at least one NA or NaN value.
	- -2 The data location was masked out, because it was constant.

**PCA** This will be a list with components:

U The  $T$  by  $Q$  PC score matrix.

D The standard deviation of each PC.

V The  $P$  by  $Q$  PC directions matrix. Included only if get\_dirs.

highkurt The length Q logical vector indicating scores of high kurtosis.

U\_dt Detrended components of U. Included only if components were mean- or variancedetrended.

highkurt The length Q logical vector indicating detrended scores of high kurtosis.

nPCs\_PESEL The number of PCs selected by PESEL.

nPCs avgvar The number of above-average variance PCs.

where 0 is the number of PCs selected by PESEL or of above-average variance (or the greater of the two if both were used). If PCA was not used, all entries except nPCs\_PESEL and/or nPCs\_avgvar will not be included, depending on which method(s) was used to select the number of PCs.

- <span id="page-13-0"></span>ICA If ICA was used, this will be a list with components:
	- S The  $P$  by  $Q$  source signals matrix. Included only if get\_dirs
	- **M** The  $T$  by  $Q$  mixing matrix.
	- highkurt The length Q logical vector indicating mixing scores of high kurtosis.
	- M\_dt Detrended components of M. Included only if components were mean- or variancedetrended.
	- highkurt The length Q logical vector indicating detrended mixing scores of high kurtosis. Included only if components were mean- or variance-detrended.

#### References

- Mejia, A. F., Nebel, M. B., Eloyan, A., Caffo, B. & Lindquist, M. A. PCA leverage: outlier detection for high-dimensional functional magnetic resonance imaging data. Biostatistics 18, 521-536 (2017).
- Pham, D., McDonald, D., Ding, L., Nebel, M. B. & Mejia, A. Less is more: balancing noise reduction and data retention in fMRI with projection scrubbing. (2022).

#### Examples

library(fastICA) psx = pscrub(Dat1[seq(70),seq(800,950)], ICA\_method="R")

robdist *Robust distance scrubbing*

#### Description

Scrubbing with robust distance.

```
robdist(
  X,
 RD\_cutoff = 4,RD_quantile = 0.99,
  trans = c("none", "robust-YJ", "SHASH"),
  bootstrap_n = 1000,
  bootstrap_alpha = 0.01,
  projection = c("ICA", "PCA"),
  nuisance = "DCT4",
  center = TRUE,
  scale = TRUE,
  comps_mean_dt = FALSE,
  comps_var_dt = FALSE,
  PESEL = TRUE,
  kurt_quantile = 0.99,
```
#### robdist the contract of the contract of the contract of the contract of the contract of the contract of the contract of the contract of the contract of the contract of the contract of the contract of the contract of the co

```
get_dirs = FALSE,
 full_PCA = FALSE,
 get_outliers = TRUE,
 cutoff = 4,seed = \theta,
 ICA_method = c("C", "R"),
 skip_dimred = FALSE,
 verbose = FALSE
\mathcal{L}
```
#### Arguments

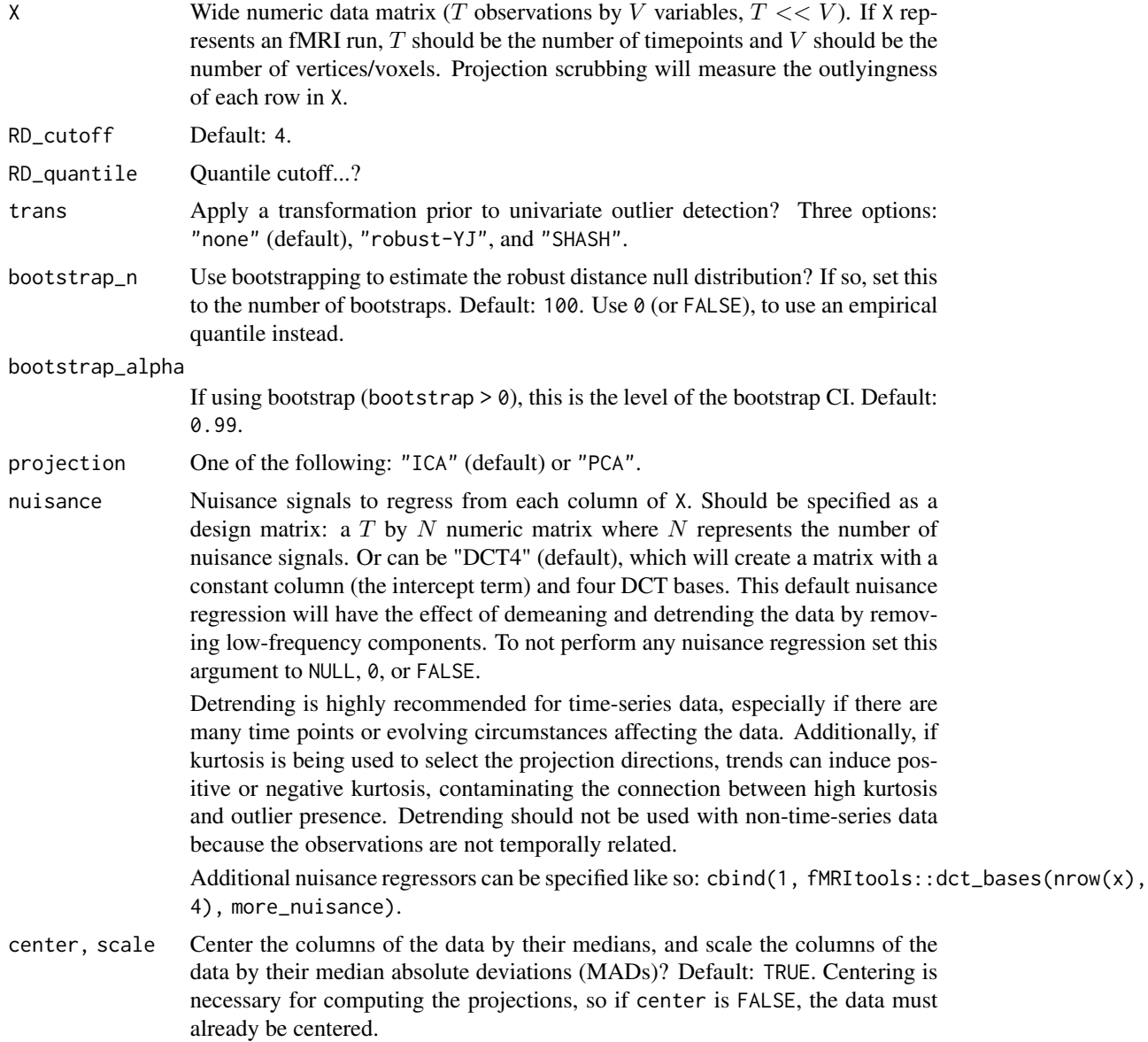

Note that centering and scaling occur after nuisance regression, so even if center is FALSE, the data will be centered on the means if the nuisance regression included an intercept term, as it does by default.

#### <span id="page-15-0"></span>comps\_mean\_dt, comps\_var\_dt

Stabilize the mean and variance of each projection component's timecourse prior to computing kurtosis and leverage? These arguments should be TRUE, FALSE (default), or the number of DCT bases to use for detrending (TRUE will use 4). Note that these arguments affect the projection components and not the data itself. Also, if variance-stabilizing but not mean-stabilizing, the components must already be expected to be mean-stabilized, for example if the data was rigorously detrended; otherwise, the results will be invalid.

Slow-moving mean and variance patterns in the components will interfere with the roles of kurtosis and leverage in identifying outliers. While nuisance can be used to detrend the data, this nuisance regression is estimated *non-robustly*, since a robust model takes too long to estimate at each data location. On the other hand, comps\_mean\_dt and comps\_var\_dt can be used to apply a *robust* nuisance regression at each component, since there are much fewer components than original data locations. Thus, even if the data has been detrended with nuisance it may be helpful to detrend the components with comps\_mean\_dt; furthermore, the data nuisance regression does not address the potential existence of variance patterns in the components.

Overall, for fMRI we recommend enabling comps\_mean\_dt and comps\_var\_dt unless the data has been cleaned not only with a low-pass filter like DCT nuisance regression, but also with anatomical CompCor, ICA-FIX, or a similar data-driven strategy that takes into account common sources of artifactual mean and variance trends such as motion and physiological cycles.

PESEL Use [pesel](#page-0-0) to select the number of components? Default: TRUE. Otherwise, use the number of principal components with above-average variance.

kurt\_quantile What quantile cutoff should be used to select the components? Default: 0.99. Use 0 to select all high-variance components regardless of kurtosis value.

> We model each component as a length  $T$  vector of Normal iid random variables, for which the distribution of kurtosis values can be approximated. The quantile is estimated based on this distribution.

- get\_dirs Should the projection directions be returned? This is the V matrix in PCA and  $S$ matrix in ICA. The default is FALSE to save memory. However, get\_dirs==TRUE is required for [artifact\\_images](#page-1-1).
- full\_PCA Only applies to the PCA projection. Return the full SVD? Default: FALSE (return only the high-variance components).

get\_outliers Should outliers be flagged based on cutoff? Default: TRUE.

- cutoff Median leverage cutoff value. Default: 4.
- seed Set a seed right before the call to pesel::pesel or ica::icaimax? If NULL, do not set a seed. If numeric (default: 0), will use as the seed.
- ICA\_method The method argument to fastICA: "C" to use C code with BLAS (default), or "R" to use R code.
- skip\_dimred Skip dimension reduction? Default: FALSE.

verbose Should occasional updates be printed? Default: FALSE.

<span id="page-16-0"></span>rob\_stabilize 17

#### Value

A "robdist" object, i.e. a list with components

lwr\_50 ... lwr\_80 ... B\_quant ...

#### Examples

```
library(fastICA)
rdx = robdist(Dat1[seq(70),seq(800,950)])
```
rob\_stabilize *Stabilize the center and scale of a timeseries robustly*

#### Description

Stabilize the center and scale of a timeseries using robust regression of DCT bases on the first and second moments.

#### Usage

```
rob_stabilize(
 x,
 center = TRUE,
  scale = TRUE,
 lmrob_method = "MM",
  rescale = TRUE
)
```
#### Arguments

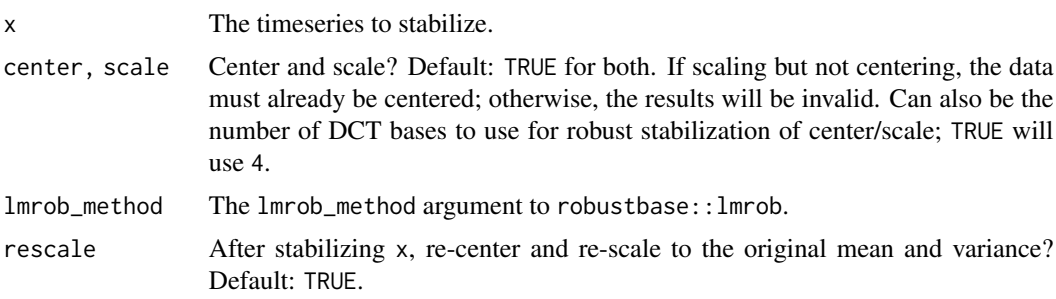

#### Value

the timeseries with its center and scale stabilized

<span id="page-17-0"></span>

#### Description

Performs projection scrubbing or DVARS scrubbing, and optionally thresholds to identify artifactual time points.

#### Usage

 $scrub(X, method = c("projection", "DVARS"), ...)$ 

#### Arguments

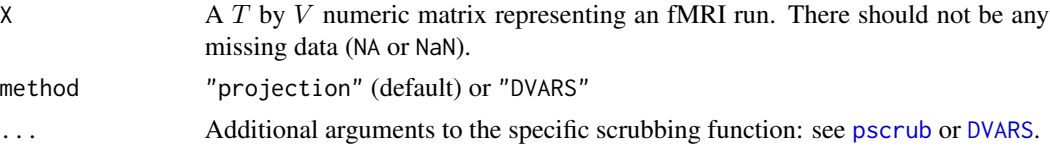

#### Value

A list with components

**measure** A length  $T$  vector or data.frame with  $T$  rows, giving the outlyingness measure(s)

measure\_info Describes the outlyingness measure(s)

outlier\_cutoff The outlier cutoff value(s).

outlier\_flag A length  $T$  vector or data.frame with  $T$  rows, where TRUE indicates suspected outlier presence.

scrub\_xifti *Scrub fMRI data in CIFTI format*

#### Description

Performs projection scrubbing or DVARS scrubbing, and optionally thresholds to identify artifactual time points. Requires ciftiTools and the Connectome Workbench.

```
scrub_xifti(
 X,
  method = c("projection", "DVARS"),
 brainstructures = c("left", "right"),
  ...
\mathcal{E}
```
#### <span id="page-18-0"></span>SHASH\_out 19

#### Arguments

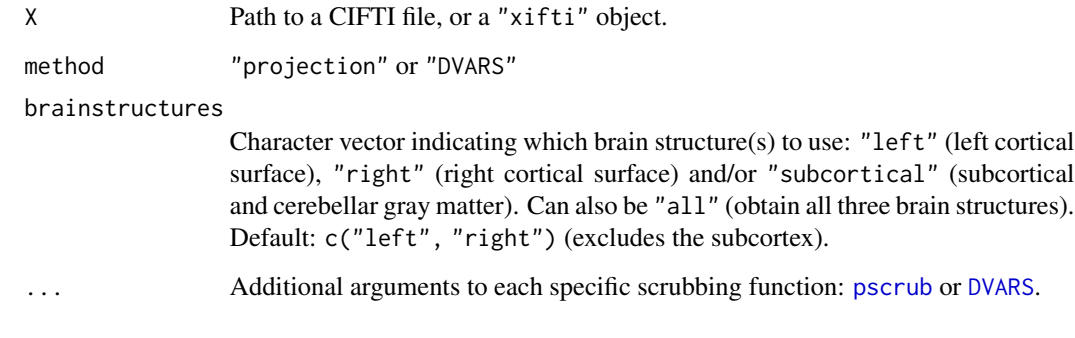

#### Value

A list with components

**measure** A length  $T$  vector or data.frame with  $T$  rows, giving the outlyingness measure(s)

- measure\_info Describes the outlyingness measure(s)
- outlier\_cutoff The outlier cutoff value(s).
- outlier\_flag A length  $T$  vector or data.frame with  $T$  rows, where TRUE indicates suspected outlier presence.

SHASH\_out *Robust outlier detection based on SHASH distribution*

#### Description

A robust outlier detection based on modeling the data as coming from a SHASH distribution.

#### Usage

```
SHASH\_out(x, \text{maxit} = 20, \text{out\_lim} = 3, \text{weight\_init} = NULL)
```
#### Arguments

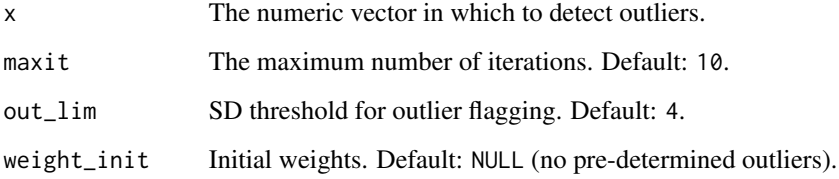

<span id="page-19-0"></span>A "SHASH\_out" object, i.e. a list with components

out\_idx Indices of the detected outliers.

x\_norm The normalized data.

SHASH\_coef Coefficients for the SHASH-to-normal transformation.

indx\_iters TRUE for the detected outliers for each itertation.

last\_iter Last iteration number.

converged Logical indicating whether the convergence criteria was satisfied or not.

#### Examples

```
x <- rnorm(100) + (seq(100)/200)
x[77] < -13SHASH_out(x)
```
SHASH\_to\_normal *SHASH to normal data transformation*

#### Description

Transform SHASH-distributed data to normal-distributed data.

#### Usage

SHASH\_to\_normal(x, mu, sigma, nu, tau, inverse = FALSE)

#### Arguments

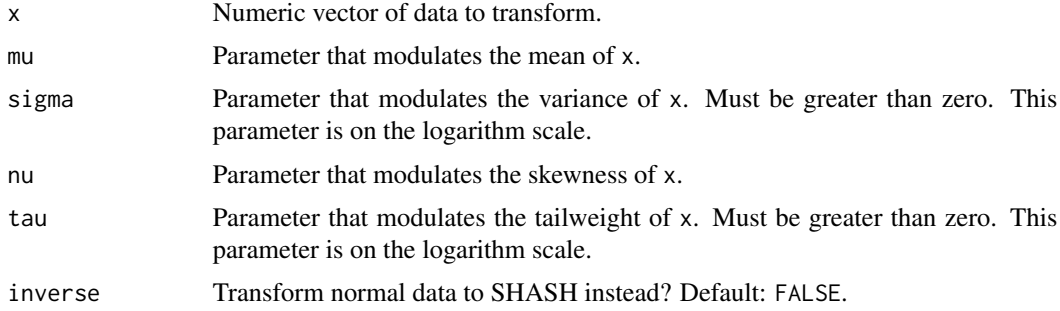

#### Value

The transformed data.

<span id="page-20-0"></span>summary.scrub\_DVARS *Summarize a* "scrub\_DVARS" *object*

#### Description

Summary method for class "scrub\_DVARS"

#### Usage

```
## S3 method for class 'scrub_DVARS'
summary(object, ...)
## S3 method for class 'summary.scrub_DVARS'
print(x, \ldots)## S3 method for class 'scrub_DVARS'
print(x, \ldots)
```
#### Arguments

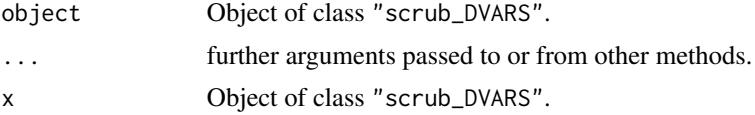

#### Value

A plot of the scrubbing results

summary.scrub\_FD *Summarize a* "scrub\_FD" *object*

#### Description

Summary method for class "scrub\_FD"

```
## S3 method for class 'scrub_FD'
summary(object, ...)
## S3 method for class 'summary.scrub_FD'
print(x, \ldots)## S3 method for class 'scrub_FD'
print(x, \ldots)
```
#### <span id="page-21-0"></span>Arguments

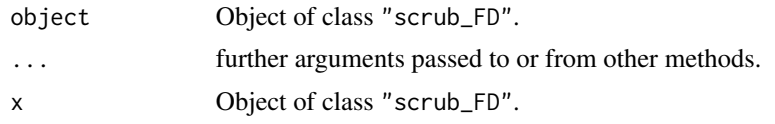

#### Value

A plot of the scrubbing results

summary.scrub\_projection

*Summarize a* "scrub\_projection" *object*

#### Description

Summary method for class "scrub\_projection"

#### Usage

```
## S3 method for class 'scrub_projection'
summary(object, ...)
## S3 method for class 'summary.scrub_projection'
print(x, \ldots)## S3 method for class 'scrub_projection'
print(x, \ldots)
```
#### Arguments

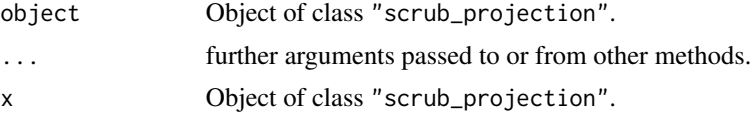

#### Value

A plot of the scrubbing results

# <span id="page-22-0"></span>Index

∗ datasets Dat1, [3](#page-2-0) Dat2, [4](#page-3-0) artifact\_images, [2,](#page-1-0) *[13](#page-12-0)*, *[16](#page-15-0)* Dat1, [3](#page-2-0) Dat2, [4](#page-3-0) DVARS, [4,](#page-3-0) *[18,](#page-17-0) [19](#page-18-0)* FD, [5](#page-4-0) flags\_to\_nuis\_spikes, [7](#page-6-0) fMRIscrub, [7](#page-6-0) high\_kurtosis, [8](#page-7-0) leverage, [8](#page-7-0) pesel, *[12](#page-11-0)*, *[16](#page-15-0)* plot.scrub\_DVARS, [9](#page-8-0) plot.scrub\_FD, [10](#page-9-0) plot.scrub\_projection, [10](#page-9-0) print.scrub\_DVARS *(*summary.scrub\_DVARS*)*, [21](#page-20-0) print.scrub\_FD *(*summary.scrub\_FD*)*, [21](#page-20-0) print.scrub\_projection *(*summary.scrub\_projection*)*, [22](#page-21-0) print.summary.scrub\_DVARS *(*summary.scrub\_DVARS*)*, [21](#page-20-0) print.summary.scrub\_FD *(*summary.scrub\_FD*)*, [21](#page-20-0) print.summary.scrub\_projection *(*summary.scrub\_projection*)*, [22](#page-21-0) pscrub, *[2](#page-1-0)*, [11,](#page-10-0) *[18,](#page-17-0) [19](#page-18-0)* read.table, *[6](#page-5-0)* rob\_stabilize, [17](#page-16-0) robdist, [14](#page-13-0)

scrub, [18](#page-17-0) scrub\_xifti, [18](#page-17-0) SHASH\_out, [19](#page-18-0) SHASH\_to\_normal, [20](#page-19-0) summary.scrub\_DVARS, [21](#page-20-0) summary.scrub\_FD, [21](#page-20-0) summary.scrub\_projection, [22](#page-21-0)